# **Wikiprint Book**

**Title: The Trac User and Administration Guide**

**Subject: Ecopath Developer Site - TracGuide**

**Version: 2**

**Date: 2024-05-03 00:31:51**

## **Table of Contents**

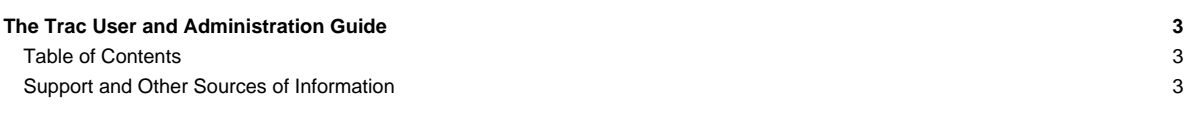

### **The Trac User and Administration Guide**

The [TracGuide](http://sources.ecopath.org/trac/Ecopath/wiki/TracGuide) is meant to serve as a starting point for all documentation regarding Trac usage and development. The guide is a free document, a collaborative effort, and a part of the [?Trac Project](http://trac.edgewall.org) itself.

#### **Table of Contents**

Currently available documentation:

- [TracGuide](http://sources.ecopath.org/trac/Ecopath/wiki/TracGuide) (This page) -- Documentation starting point. **Administrator Guide**
	- [TracInstall](http://sources.ecopath.org/trac/Ecopath/wiki/TracInstall) -- How to install and run Trac.
	- [TracUpgrade](http://sources.ecopath.org/trac/Ecopath/wiki/TracUpgrade) -- How to upgrade existing installations.
	- [TracAdmin](http://sources.ecopath.org/trac/Ecopath/wiki/TracAdmin) -- Administering a Trac project.
	- [TracImport](http://sources.ecopath.org/trac/Ecopath/wiki/TracImport) -- Importing tickets from other bug databases.
	- [TracIni](http://sources.ecopath.org/trac/Ecopath/wiki/TracIni) -- Trac configuration file reference.
	- [TracPermissions](http://sources.ecopath.org/trac/Ecopath/wiki/TracPermissions) -- Access control and permissions.
	- [TracInterfaceCustomization](http://sources.ecopath.org/trac/Ecopath/wiki/TracInterfaceCustomization) -- Customizing the Trac interface.
	- [TracPlugins](http://sources.ecopath.org/trac/Ecopath/wiki/TracPlugins) -- Installing and managing Trac extensions.
	- [TracLogging](http://sources.ecopath.org/trac/Ecopath/wiki/TracLogging) -- The Trac logging facility.
	- [TracNotification](http://sources.ecopath.org/trac/Ecopath/wiki/TracNotification) -- Email notification.
	- [TracWorkflow](http://sources.ecopath.org/trac/Ecopath/wiki/TracWorkflow) -- Configurable Ticket Workflow.

#### **User Guide**

- [TracWiki](http://sources.ecopath.org/trac/Ecopath/wiki/TracWiki) -- How to use the built-in Wiki.
- [TracTimeline](http://sources.ecopath.org/trac/Ecopath/wiki/TracTimeline) -- The timeline provides a historic perspective on a project.
- [TracRss](http://sources.ecopath.org/trac/Ecopath/wiki/TracRss) -- RSS content syndication in Trac.

The Version Control Subsystem

- [TracBrowser](http://sources.ecopath.org/trac/Ecopath/wiki/TracBrowser) -- Browsing source code with Trac.
- [TracChangeset](http://sources.ecopath.org/trac/Ecopath/wiki/TracChangeset) -- Viewing changes to source code.
- [TracRevisionLog](http://sources.ecopath.org/trac/Ecopath/wiki/TracRevisionLog) -- Viewing change history.

The Ticket Subsystem

- [TracTickets](http://sources.ecopath.org/trac/Ecopath/wiki/TracTickets) -- Using the issue tracker.
- [TracReports](http://sources.ecopath.org/trac/Ecopath/wiki/TracReports) -- Writing and using reports.
- [TracQuery](http://sources.ecopath.org/trac/Ecopath/wiki/TracQuery) -- Executing custom ticket queries.
- [TracRoadmap](http://sources.ecopath.org/trac/Ecopath/wiki/TracRoadmap) -- The roadmap helps tracking project progress.
- [?Trac FAQ](http://trac.edgewall.org/intertrac/TracFaq) A collection of Frequently Asked Questions (on the project website).

#### **Support and Other Sources of Information**

If you are looking for a good place to ask a question about Trac, look no further than the [?MailingList](http://trac.edgewall.org/wiki/MailingList). It provides a friendly environment to discuss openly among Trac users and developers.

See also the [TracSupport](http://sources.ecopath.org/trac/Ecopath/wiki/TracSupport) page for more information resources.

Finally, developer documentation can be found in **?TracDev** and its sub-pages.